### **JMathPlot Product Key Full Free [Win/Mac] [March-2022]**

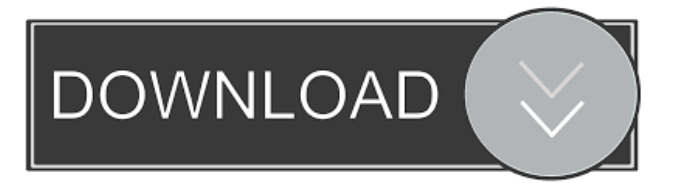

#### **JMathPlot Crack Activator Free Download For Windows [Latest-2022]**

============= JMathPlot is java port of Mathematica JMP library. This library contains implementations of various plotting functions present in Mathematica. This library supports all kinds of plotting functions such as line plot, scatter plot, bar plot, step plot, staircase plot, histogram, boxplot, gridplot, quantile plot and curve/surface plot. All plotting functions are implemented in a generic way. That means you can use those plotting functions on any type of object (Datum object, or Java object) you desire. So you can plot a 2D scatter plot to an object of the java.awt.Canvas interface, you can plot a step plot to an object of the java.awt.Graphics interface, or you can plot to an object of the java.awt.Rectangle interface. The same is true for 3D plotting, you can plot to an object of the java.awt.Graphics3D interface, you can plot to an object of the java.awt.PerspectiveCamera interface, you can plot to an object of the java.awt.RenderingHints interface. The library is very fast, especially the 2D plotting functions are very fast, due to the implementation of the plotting functions on a native level. Some Functions: ========== Line plot ========= PlotLine is the plotting function for line plots. You can create a line plot to an object of any class, provided it implements java.lang.Serializable interface. LinePlot(dataset, x, y, object) PlotLines is the plotting function for plotLines. You can create a plotLine to an object of any class, provided it implements java.lang.Serializable interface. The line will be plotted at an equal interval. If the class provides the getXFieldName() and getYFieldName() methods, those fields can be used to place a break on the x axis and the y axis respectively. int getDefaultPlotLineSize() LinePlotLine(int size) PlotLine (float x, float y, Object object) PlotLine (float x, float y, double field) PlotLine (float x, float y, boolean field) PlotLine (float x, float y, byte field) PlotLine (float x, float y, char field) PlotLine (float x, float y, short field) PlotLine (float x

#### **JMathPlot Crack**

#JMathPlot Torrent Download Properties# # \$vars - Variables to be used in the expressions. # # \$labels - List of labels to be used in the \$vars. # # \$xmin - The minimal value to be used as \$x axis minimum. # # \$xmax - The maximal value to be used as \$x axis maximum. # # \$ymin - The minimal value to be used as \$y axis minimum. # # \$ymax - The maximal value to be used as \$y axis maximum. # # \$zmin - The minimal value to be used as \$z axis minimum. # # \$zmax - The maximal value to be used as \$z axis maximum. # # \$colors - List of colors to be used in the plots. # # \$colrange - Array of colors, that can be used as color ranges. ## \$labelColor - Color to be used for the x axis labels. ## \$labelFont - Font to be used for the x axis labels. ## \$labelFontWeight - Font weight to be used for the x axis labels. # # \$xaxisFont - Font to be used for the \$x axis. # # \$yaxisFont - Font to be used for the \$y axis. # # \$zaxisFont - Font to be used for the \$z axis. # # \$legend - Boolean value indicating whether to draw a legend or not. # # \$legendOffset - Offset from the plot margin where the legend is drawn. # # \$legendLocation - Indicates the location of the legend. See LEGEND\_LOCATION # for possible values. # # \$axesColor - Color to be used for the x axis ticks. # # \$axesLabelColor - Color to be used for the x axis labels. # # \$axesLabelFont - Font to be used for the x axis labels. # # \$axesLabelFontWeight - Font weight to be used for the x axis labels. # # \$axesLabelOffset - Offset from the plot

margin where the x axis labels are drawn. # # \$yaxisColor - Color to be used for the y axis ticks. # 1d6a3396d6

# **JMathPlot Crack**

## **What's New in the?**

JMathPlot is a Java plot library that enables you to create graphs such as 2D/3D scatter plot or 2D/3D line plot. The library also provides you with te posibility to create 2D staircase plot, 2D/3D histogram plot, 2D/3D boxplot, 3D grid plot and 2D/3D quantiles on plots. Example of usage: Given the following class: public class BezierCurve { private double[] controlPoints; private double[][] knotVector; public BezierCurve(double[] controlPoints, double[][] knotVector) { this.controlPoints = controlPoints; this.knotVector = knotVector; } public double[] getControlPoints() { return controlPoints; } public double[][] getKnotVector() { return knotVector; } public void calculateKnotVector(double dx, double dy) { double sum = 0; int count = 0; for (int  $i = 0$ ; i

## **System Requirements:**

Minimum: OS: Windows XP SP3, Windows Vista SP2, Windows 7 SP1, Windows 8, or Windows 10 Processor: Dual-core CPU (AMD Athlon XP 2500+ / Intel Core 2 Duo 2.0GHz or better) Memory: 2GB RAM Graphics: 256MB Video RAM DirectX: 9.0c Hard Disk: 40GB free hard disk space Sound: DirectX compatible sound card Network: Broadband Internet connection Additional Notes

<https://www.5etwal.com/wp-content/uploads/2022/06/cdINFO.pdf> <https://wechatbiz.com/en/china-market-insights/sticky-tiles-for-windows-8-15-20-0-6-crack-product-key-full-pc-windows/> <https://mycryptojourney.blog/wp-content/uploads/2022/06/simkey.pdf> <http://yogaapaia.it/archives/2719> <https://www.slowyogalife.com/wp-content/uploads/2022/06/SplitIM.pdf> <http://bahargroup.ch/?p=2535> <https://zeecanine.com/media-calculator-torrent-activation-code-2022-latest/> <https://www.lichenportal.org/chlal/checklists/checklist.php?clid=13556> <https://www.slowyogalife.com/beatspeed-with-key-free/> <http://stv.az/?p=1430> [http://schweigert.ninja/wp-content/uploads/2022/06/Peroit\\_PDF\\_Merger.pdf](http://schweigert.ninja/wp-content/uploads/2022/06/Peroit_PDF_Merger.pdf) <https://luxvideo.tv/2022/06/07/installaware-express-for-windows-installer-pc-windows/> <https://drogueriaconfia.com/quintessential-media-player-nlite-addon-for-pc/> <http://www.ndvadvisers.com/mo-symmetry-crack-free-license-key-free-download-for-pc/> <https://booktoworm.com/wp-content/uploads/2022/06/galeeif.pdf> <https://teenmemorywall.com/wp-content/uploads/2022/06/dennqui.pdf> <https://swecentre.com/mue-tab-for-chrome-crack-torrent-for-pc/> <https://www.aussnowacademy.com/multihasher-portable-free-pc-windows/> <http://elevatedhairconcepts.com/?p=3161> <http://resistanceschool.info/?p=5557>